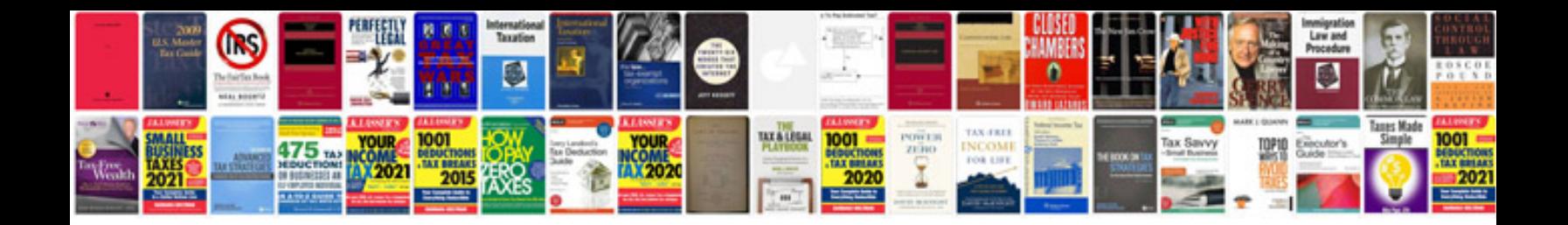

**Transform jpeg to**

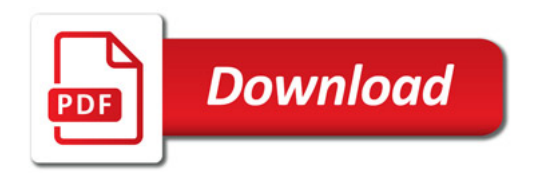

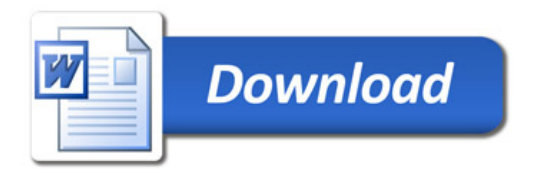